Find and fix at least 3 problems in the following program.

```
#include <iostream>
int main () {
    int a[7] = {0, 6, 5, 3, 2, 4, 1}; // static array
    int b[7];
    int* c = b;
   // copy a into b using pointers
    for (int * p = a; p \le a+7; ++p)*c++ = *p;
    // cross-check with random access
    for (int i = 0; i \le 7; +i)
        if (a[i] != c[i])
            std::cout << "Oops, copy error...\n";
   return 0;
}
```
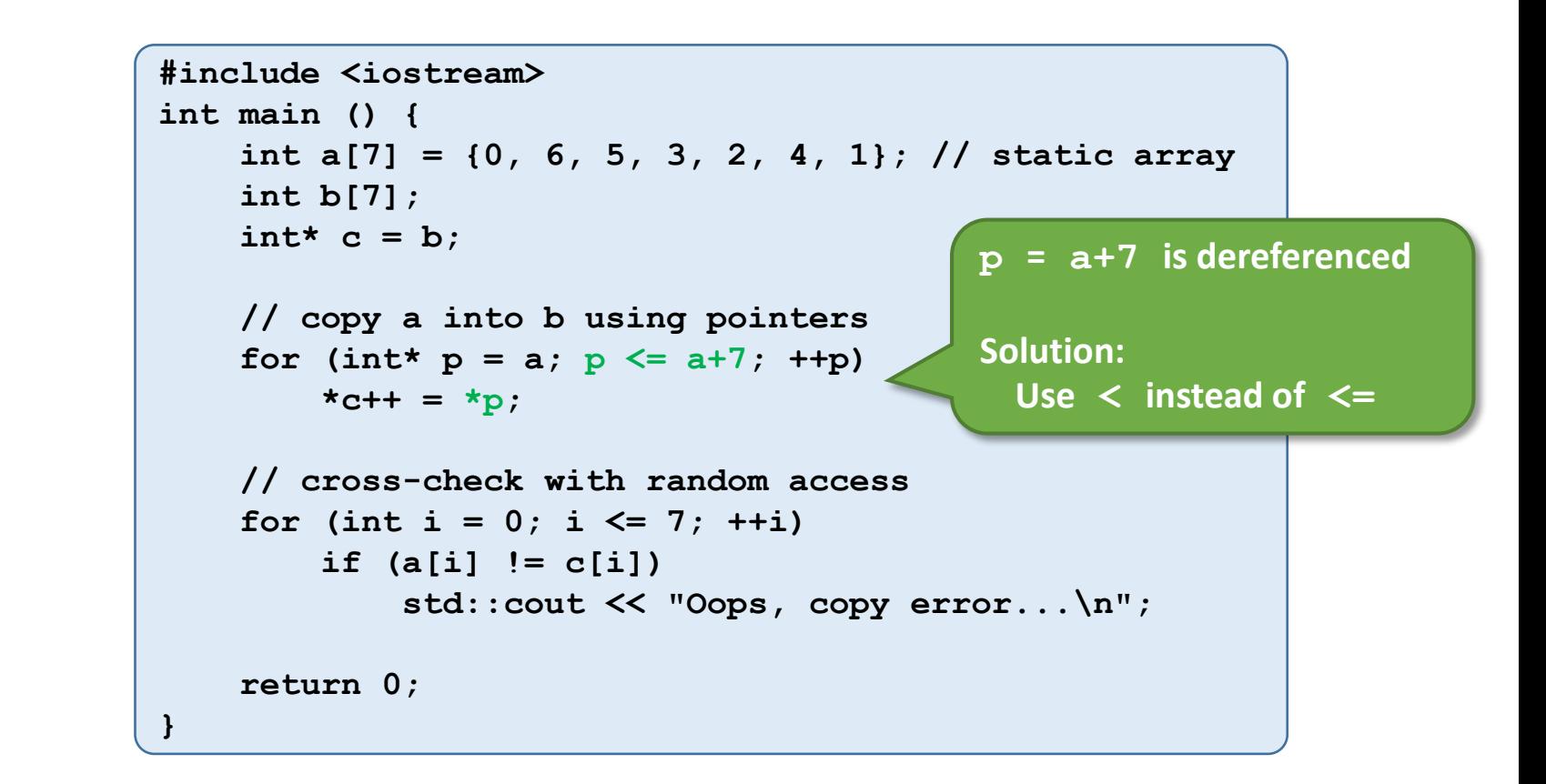

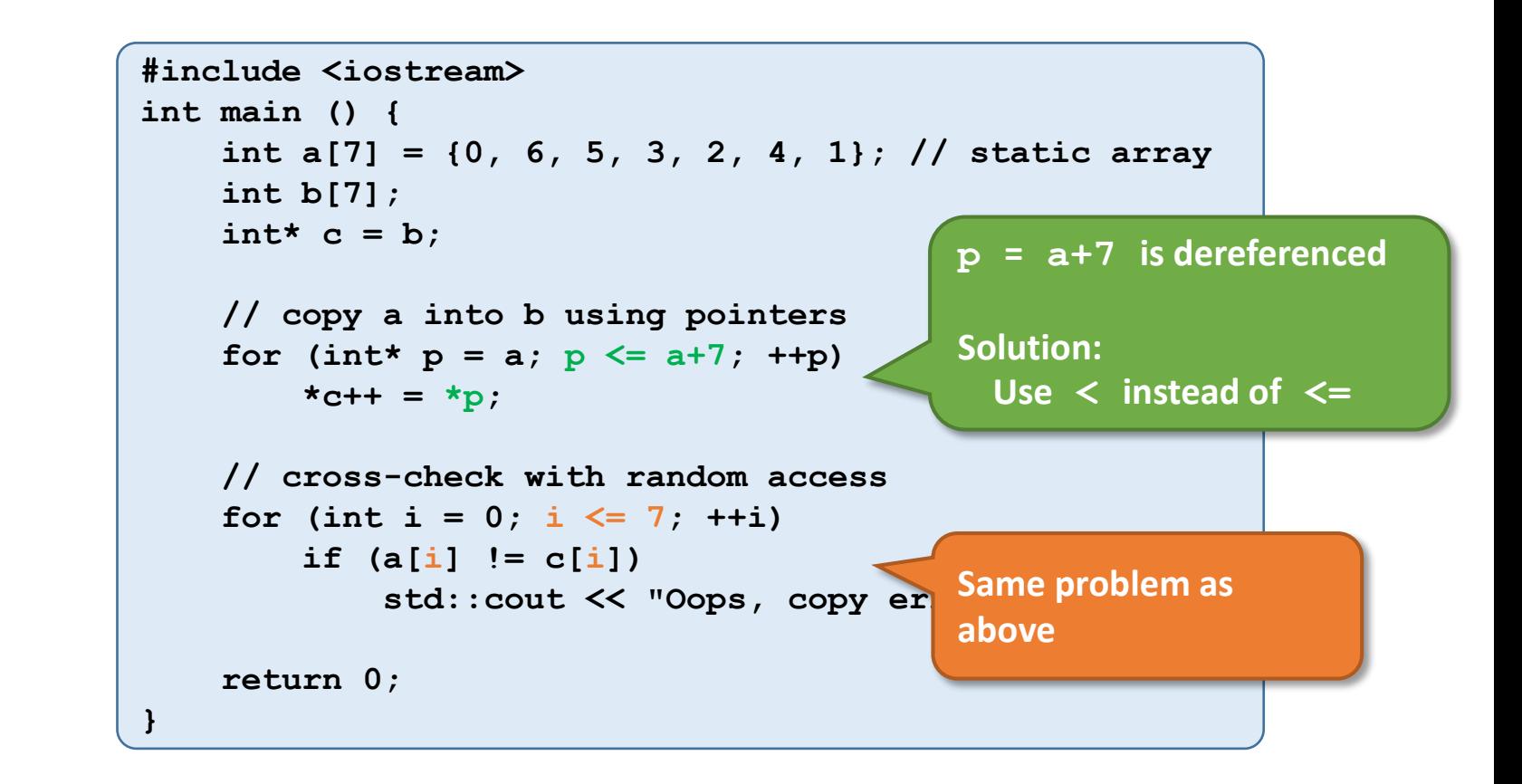

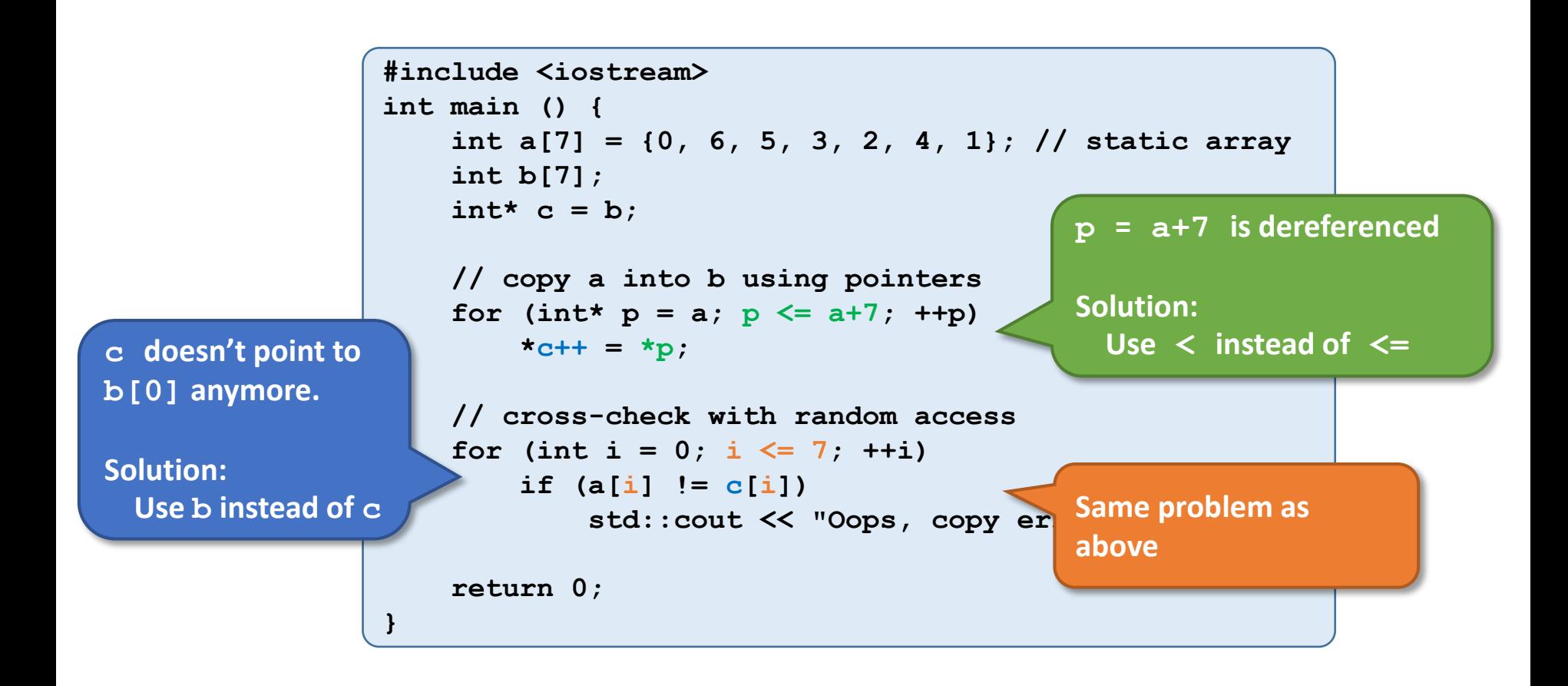